## Proposed Capital Projects Workflow and Sign-Off Procedures - Storrs & Regionals Draft

**January 2015 Version** 

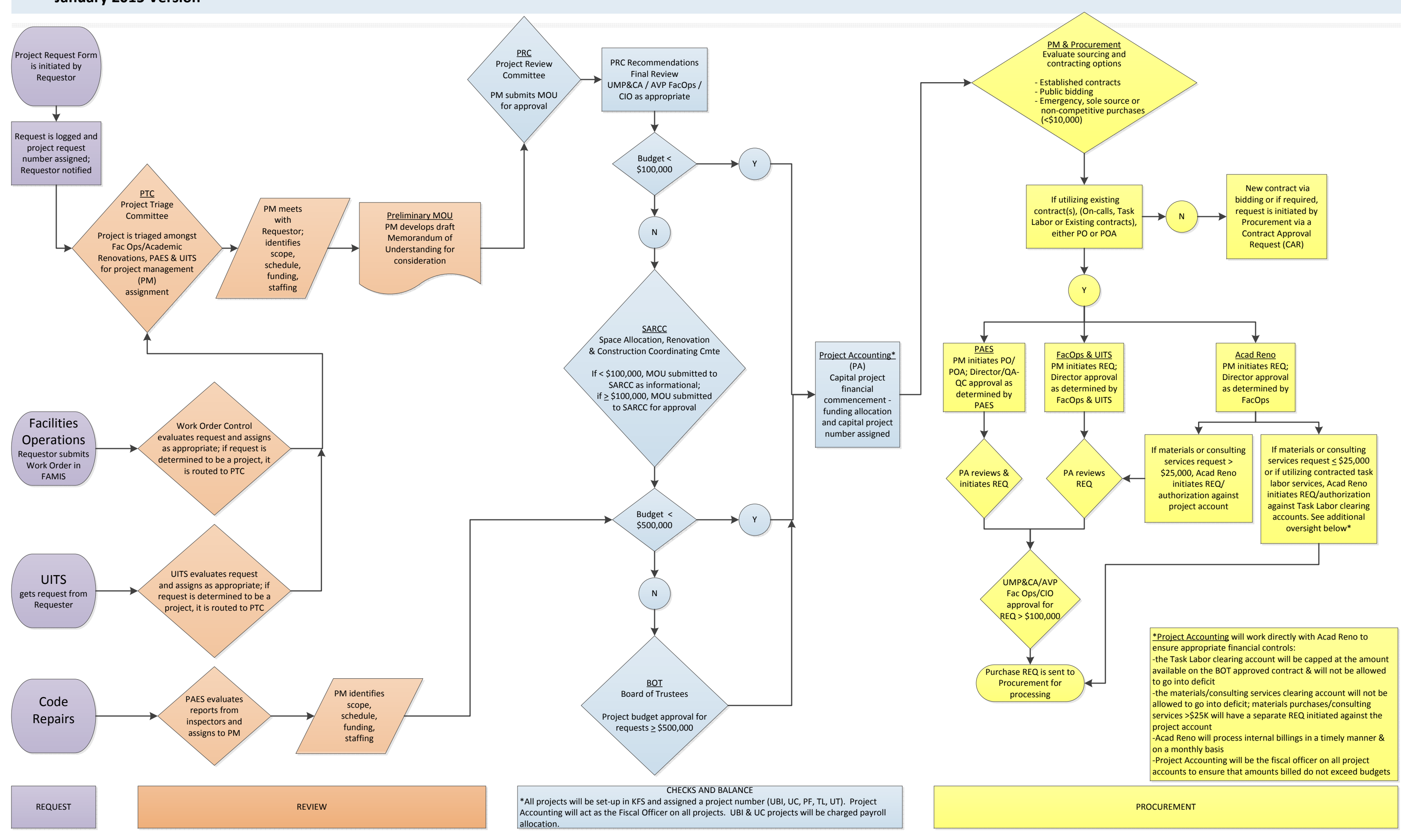